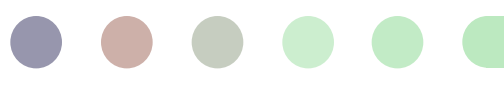

# **Élaboration du tableau de bord A3 des indicateurs relatifs aux adolescents et du tableau de bord des écarts entre les sexes**

L'Atlas des Adolescents pour l'Action (A3) est une suite d'outils qui résume la vie et les besoins des adolescents du monde entier afin de promouvoir une prise de décision fondée sur des données probantes. Grâce à ses données accessibles et faciles à saisir en un seul clic, l'A3 comble le fossé entre les décideurs et les données factuelles afin d'éclairer les politiques et les programmes.

Le tableau de bord des indicateurs relatifs aux adolescents et le tableau de bord des écarts entre les sexes sont deux tableaux de bord simples mais dynamiques qui donnent un aperçu de la vie des adolescents, filles et garçons, vivant dans les pays à revenu faible et intermédiaire (PRFM) dans neuf domaines thématiques de bien-être. Le tableau de bord des indicateurs relatifs aux adolescents montre comment les adolescents, filles ou garçons, se débrouillent dans chaque thème, au niveau mondial et infranational, ainsi que les liens entre les indicateurs des différents domaines. Le tableau de bord des écarts entre les sexes vous permet de comparer les écarts par domaine et par indicateur, à l'échelle mondiale et infranationale.

Ce dossier présente la méthodologie utilisée pour élaborer ces deux tableaux de bord.

#### DÉVELOPPER LE TABLEAU DE BORD DES INDICATEURS ADOLESCENTS

Ensemble, les tableaux de bord cherchent à répondre aux questions suivantes :

- 1. Comment se portent les adolescents dans le monde ?
- 2. Comment les indicateurs du bien-être des adolescents dans un pays sont-ils liés ?
- 3. Comment les expériences et les résultats des filles et des garçons sont-ils différents ?

#### *Analyse du paysage*

En consultation avec les principales parties prenantes, nous avons effectué une analyse du paysage des données et des ressources axées sur les adolescents. Nous avons identifié 9 thèmes clés axés sur les adolescents à explorer dans l'A3, que nous appelons des "domaines" thématiques.

L'A3 comprend actuellement 9 domaines, dont :

- Climat, environnement et infrastructures
- Santé générale et nutrition
- Santé mentale et toxicomanie
- $\cdot$   $\acute{E}$ ducation
- Économie, emploi et pauvreté
- Normes de genre et agence
- Exposition aux médias
- Pratiques néfastes
- Santé et droits sexuels et reproductive

#### Sélection des données

Les sources de données pour les deux tableaux de bord ont été sélectionnées en fonction des questions primordiales auxquelles nous cherchions à répondre ainsi que de la possibilité d'étendre les tableaux de bord à d'autres pays à l'avenir. Dans cette optique, les données des séries d'enquêtes démographiques et sanitaires (EDS) et d'enquêtes en grappes à indicateurs multiples (MICS) ont été choisies comme principales sources pour notre analyse. Comme les EDS et les MICS reposent sur un questionnaire standardisé, les indicateurs dérivés de ces sources de données sont comparables au niveau international. Ces enquêtes sont également représentatives au niveau national et infranational au premier niveau administratif, ce qui permet une analyse au-dessous du niveau du pays. Comme les EDS et les MICS se concentrent sur les hommes et les femmes âgés de 15 à 49 ans, nous ne sommes en mesure de saisir dans nos tableaux de bord que les données autodéclarées des adolescents âgés de 15 à 19 ans.

Les 93 pays inclus dans les tableaux de bord représentent tous les pays ayant réalisé une enquête EDS ou MICS en 2010 ou après. L'année la plus récente des données a été utilisée dans les tableaux de bord, quelle que soit la source de l'enquête.

Pour saisir la charge de la population adolescente, nous avons utilisé les estimations de population de [WorldPop.](https://www.worldpop.org/) Les estimations sont disponibles sur une surface quadrillée de 100mx100m, que nous agrégeons aux régions pertinentes. Ces estimations modélisées sont disponibles pour tous les groupes d'âge de 5 ans et toutes les années entre 2000 et 2020.

Pour afficher les cartes infranationales sur le tableau de bord, nous avons rassemblé une base de données géospatiales (shapefiles) provenant de sources telles que EDS, IPUMS, Database of Global Administrative Areas (GADM), Global Data Lab (GDL), ainsi que des shapefiles créés sur mesure. Toutes les données utilisées dans la création de cette base de données sont disponibles publiquement pour le téléchargement.

### Analyse des données

Pour calculer les estimations de prévalence, nous avons pris en compte le plan d'enquête et utilisé les poids d'enquête appropriés tels que fournis par les EDS et les MICS. Des intervalles de confiance ont également été générés pour toutes les estimations afin de permettre aux utilisateurs d'évaluer le niveau de certitude ou de précision et de déterminer si les différences de prévalence observées sont potentiellement dues à des erreurs. Pour les estimations sous-nationales, nous avons désagrégé les données au premier niveau administratif, le niveau auquel les EDS et les MICS sont conçues pour être représentatives.

En plus des estimations de prévalence, nous fournissons également une estimation de la charge de la population. Pour générer cette information, nous utilisons une estimation sousnationale de la population adolescente pour l'année de l'enquête, basée sur l'estimation de la population par grille WorldPop 100mx100m pour les filles et les garçons âgés de 15 à 19

ans. En utilisant un shapefile correspondant aux limites administratives utilisées dans l'enquête, la population est agrégée au niveau de la sous-région. Cette spécificité a permis de faire correspondre précisément les estimations de population à notre enquête, ce qui n'est pas disponible dans d'autres sources.

Pour présenter les liens entre les indicateurs, nous avons utilisé l'algorithme de distance de Wald pour calculer la relation entre les indicateurs sur l'ensemble des filles et des garçons d'une population. La matrice de similarité qui en résulte représente l'incidence de la cooccurrence entre chaque paire d'indicateurs. La matrice comprend des valeurs de 0 à 1 - 1 signifiant fortement lié et 0 signifiant non lié. La visualisation de la carte thermique divise le lien en quatre catégories : Non lié, Faible lien, Certain lien et Fortement lié. Ces catégories sont créées en divisant la gamme de similarité trouvée dans la matrice d'un seul pays en quartiles.

L'écart entre les sexes est calculé en soustrayant le pourcentage de garçons du pourcentage de filles, ce qui nous donne une estimation en points de pourcentage.

## CONTINUER À DÉVELOPPER LE TABLEAU DE BORD

Nous continuerons à ajouter des données pour de nouveaux indicateurs et pays et à mettre à jour les données plus anciennes au fur et à mesure que les nouvelles enquêtes EDS et MICS seront achevées et publiées.

Pour toute demande de renseignements supplémentaires, veuillez nous contacter à l'adresse [a3@popcouncil.org.](mailto:a3@popcouncil.org)

Préparé par Lauren Woyczynski, Christina Misunas, et Irfan Hossain

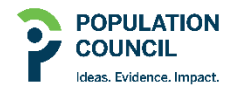

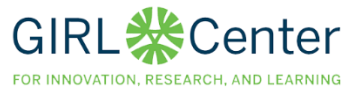

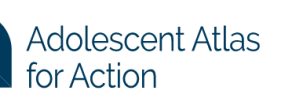

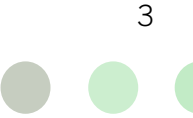